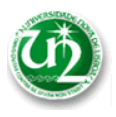

*UNIVERSIDADE NOVA DE LISBOA* FCT – Departamento de Engenharia Electrotécnica **Secção de Robótica e Manufactura Integrada**

# Modelação de Dados em Engenharia

2010 / 2011 **Trabalho 3**

**Frames – GOLOG**

(Sistema de Aproveitamento de Resíduos Domésticos) **Entrega 8 de Junho de 2011**

## 1. INTRODUÇÃO

Este trabalho destina-se a proporcionar aos alunos um primeiro contacto com os conceitos básicos de programação estruturada em *Frames*, tendo em vista a sua posterior utilização em actividades enquadradas no seio da Engenharia Electrotécnica. Para tal dever-se-á obter uma solução para o problema que o cenário descrito abaixo apresenta.

O estudo e a implementação do problema apresentado neste trabalho servirão para fazer uma abordagem aos seguintes conceitos: Estruturação de Informação em *Frames*, Utilização de Programação Lógica, amadurecimento da programação em *Prolog* e o motor de *Frames GOLOG*.

### 2. APRESENTAÇÃO DO PROBLEMA

Imagine o seguinte cenário:

Num determinado ginásio é necessário implementar um sistema de monitorização para as maquinas de fitness, para que os respectivos clientes (ou utentes) possam ser "vigiados" em tempo-real. Basicamente, caso um cliente ultrapasse os limites estabelecidos pelo sistema, tendo em conta o seu perfil, deverá alertar o respectivo Personal Trainer (PT).

Assim sendo, você foi contratado para implementar este sistema. Tendo em conta os requisitos para o referido sistema, foi decidido efectuar uma modelação baseada em Frames. O facto das máquinas ilustradas na figura 1 possuírem características e funcionalidades similares justifica esta opção por frames.

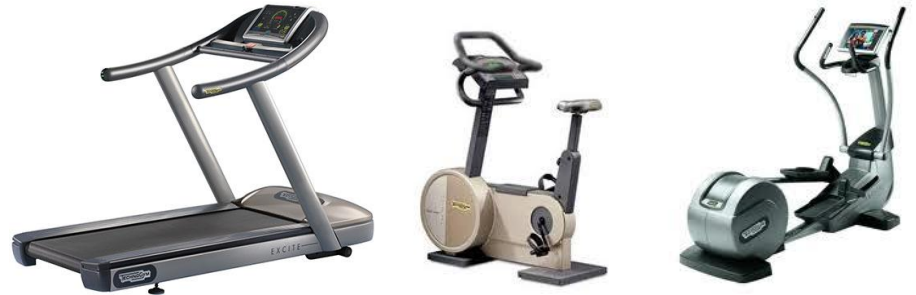

Figura 1 – Máquina de fitness

Por exemplo, uma máquina de fitness possui, por exemplo, um sensor de velocidade (km ou spm) e um sensor de ritmo cardíaco, conforme ilustrado na figura 2. Estes sensores são usados para observar o estado do utente e provocar o disparo das rotinas de monitorização (que nas frames correspondem aos demónios).

© *Secção de Robótica e Manufactura Integrada* 1 de 3

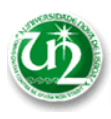

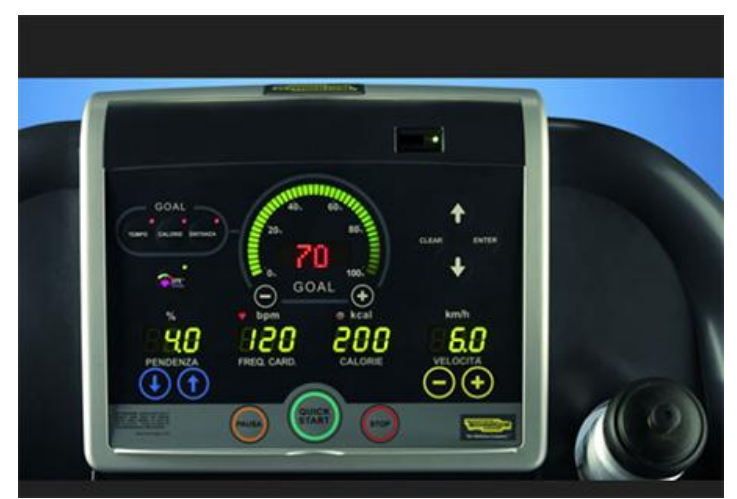

Figura 2 – Consola de uma máquina fitness

Dado que não se possui de facto as máquinas da figura 1, o teste do sistema desenvolvido requer a simulação das referidas máquinas, e bem assim, do utente. Desta forma, a funcionalidade que é necessário modelar é a seguinte:

- Definir o utilizador quando este sobe para a máquina.

- Definir qual a máquina (exemplo, uma das que constam na figura 1).

- Quando um utente sobe para uma máquina, este deve definir o objectivo (tempo, calorias, ou distância)

- Dar início ao exercício. Os valores de frequência cardíaca, velocidade e calorias gastas começam a variar.

- Finalizar o exercício. O fim do exercício pode ser efectuado a partir do botão parar (figura 1), ou caso o objectivo do exercício já tenha sido atingido.

- Guardar o acumulado de horas, calorias, etc, no perfil do utilizador.

Conforme referido previamente, é necessário vigiar constantemente os dados obtidos a partir dos sensores, para garantir que o exercício decorre dentro da normalidade. Caso contrário, o PT tem que ser alertado. As funcionalidades referidas requerem a construção de um menu/interface adequada para a simulação, tanto das máquinas como dos clientes.

Este problema deverá ser modelado através de uma estrutura em *Frames*, a mais adequada possível. Note-se que algumas das funcionalidades necessárias serão melhor solucionadas usando métodos *Golog*; outras são melhor solucionadas através de demónios.

### 3. IMPLEMENTAÇÃO

Modele este problema utilizado o referido formalismo baseado em *Frames*. O processo de modelação deverá ser dividido em duas fases:

*Fase 1 –* Estruturação da informação em *Frames* – criação das *Frames* com os respectivos atributos e métodos. – *1 aula.*

*Fase 2 –* Programação reactiva e testes. Criação dos demónios e teste da estrutura resultante – *1 aula.*

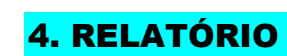

#### **4.1 – Conteúdo**

O relatório deve reflectir a compreensão dos conceitos envolvidos no trabalho. Pode seguir o formato padrão disponibilizado em: [http://www.uninova.pt/~jrosas/recomendacoes.zip](http://www.uninova.pt/~jrosas/relaorio-generico.doc)

#### **4.2 – Elementos de Valoração**

Alguns elementos que permitem valorizar o trabalho são:

- Capacidade de síntese, incluindo o recurso a "linguagens gráficas".
- Capacidade crítica e de avaliação dos elementos em análise (não fazer meras transcrições de blocos de texto da bibliografia utilizada)
- Capacidade de inovação e empreendedorismo.
- Capacidade de explicação / justificação dos resultados obtidos.
- Capacidade de generalização "visualização" de potencial aplicação a outros contextos.

#### **4.3 – Elementos de Reflexão**

Esta secção consiste em considerações mais reflexivas que poderão servir como "inspiração" para a escrita do relatório para este trabalho. No final do trabalho, as seguintes questões deverão poder ser respondidas:

- Como estruturar informação em *Frames*?
- Quais as vantagens de estruturação de informação utilizando esta tecnologia?
- Como funcionam os demónios?

…

### 5. PLANO DE AULAS

1ª aula:

Docente: Apresentação do trabalho, revisão dos conceitos envolvidos na programação com Frames.

Alunos: Primeiro contacto com o motor de Frames Golog. Efectuar fase 1.

2ª aula:

Docente: Revisão dos conceitos de programação reactiva – demónios. Acompanhamento dos alunos.

Alunos: Efectuar fase 2.

#### **Docentes:**

Teórica:

Professor Luís Camarinha-Matos, *[cam@uninova.pt](mailto:cam@uninova.pt)*

Prática:

João Rosas, *[jrosas@uninova.pt](mailto:jrosas@uninova.pt)* Yves Rybarczyk, [yr@uninova.pt](mailto:yr@uninova.pt) Pedro Santana, [pfs@uninova.pt](mailto:pfs@uninova.pt)